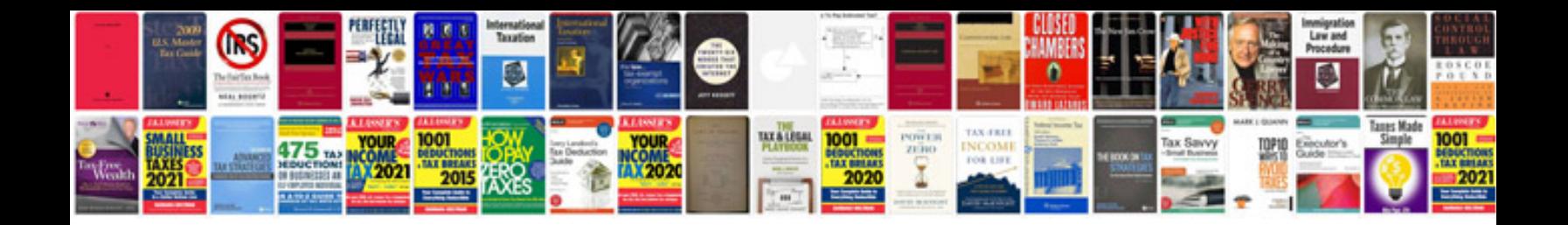

**Business requirement document example doc**

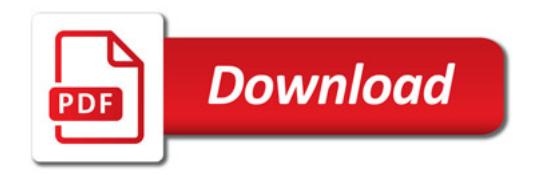

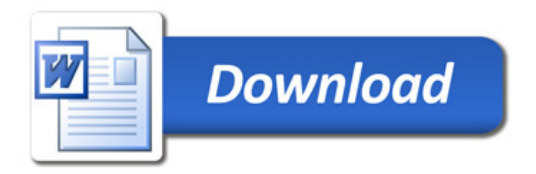